## **EMH Eintarif Einrichtungs Messwandlerzähler**

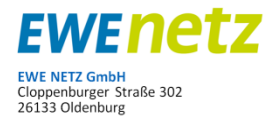

Material Nr.: 95003052 , Typ: eBZD

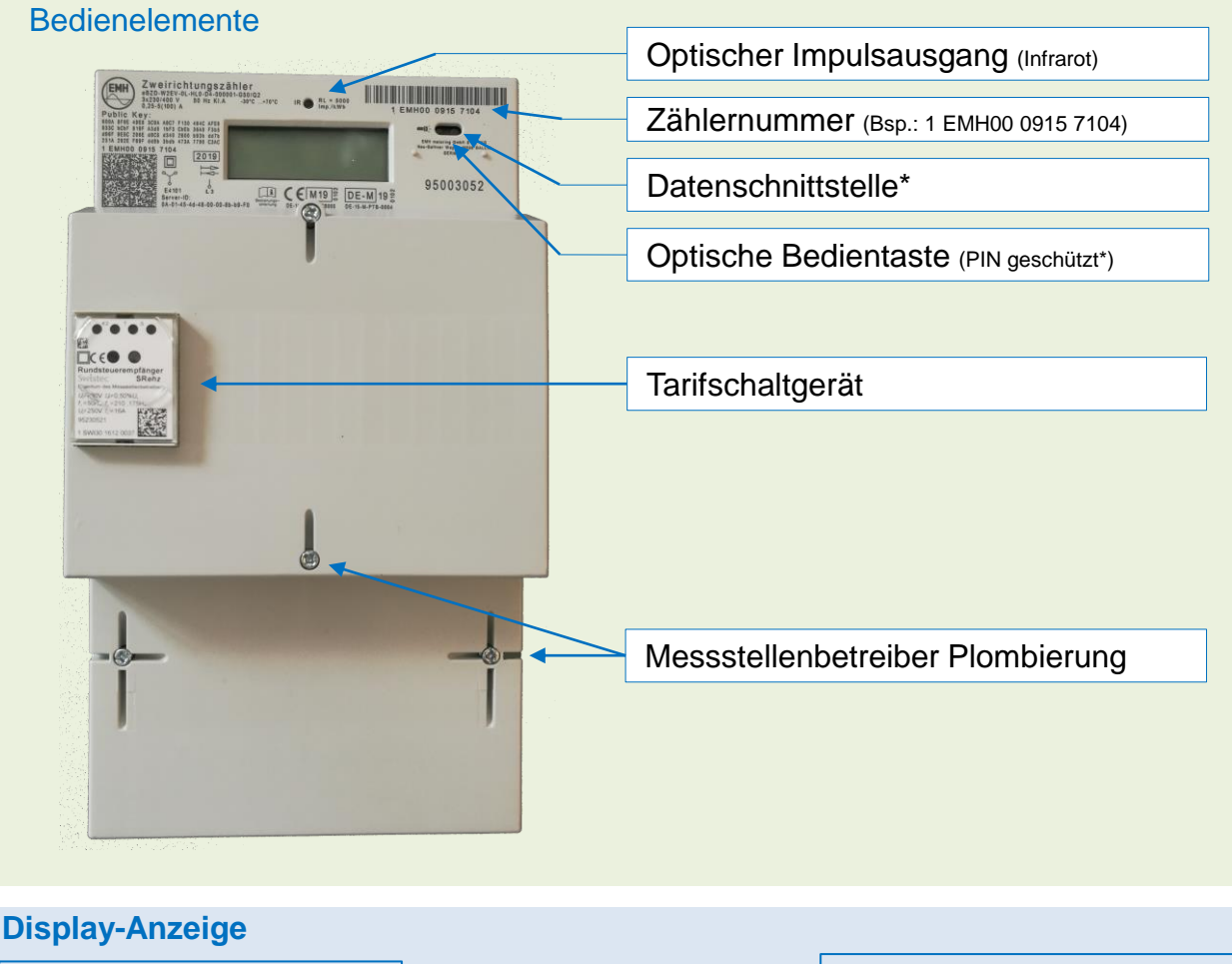

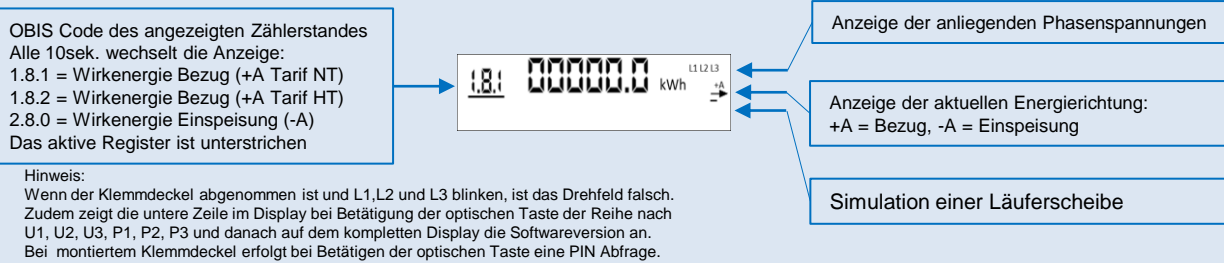

\* • Die Datenschnittstelle kann vom Kunden genutzt werden. Es dürfen jedoch *keine* Plombierungen oder Siegel verletzt werden.

• Die EWE Netz GmbH stellt für die Auslesung des Zählers keine Kommunikations-Module / Software sowie Support zur Verfügung.

• Bei einem Zählerwechsel kann es aufgrund fehlender Standardisierung zu einer Änderung der Schnittstelle kommen.

 $\bullet$ 

• Die PIN Nr. zur Freischaltung der historischen Werte und der Leistungsanzeige kann über das Kontaktformular (Thema: Zählerwechsel<br>und –ablesung) auf der Internetseite <u>www.ewe-netz.de</u> angefordert werden.